### 9 - Array

### Programmazione e analisi di dati Modulo A: Programmazione in Java

#### Paolo Milazzo

Dipartimento di Informatica, Università di Pisa http://www.di.unipi.it/∼milazzo  $milazzo@di.unipi.it$ 

#### Corso di Laurea Magistrale in Informatica Umanistica A.A. 2014/2015

4 日下

 $\triangleright$  and  $\exists$   $\triangleright$  and  $\exists$   $\triangleright$ 

<span id="page-0-0"></span> $299$ 

## Quante variabili.... (1)

Supponiamo di voler scrivere un programma che chiede all'utente di inserire 10 numeri, e poi li stampa nell'ordine in cui sono stati inseriti:

Esempio di esecuzione:

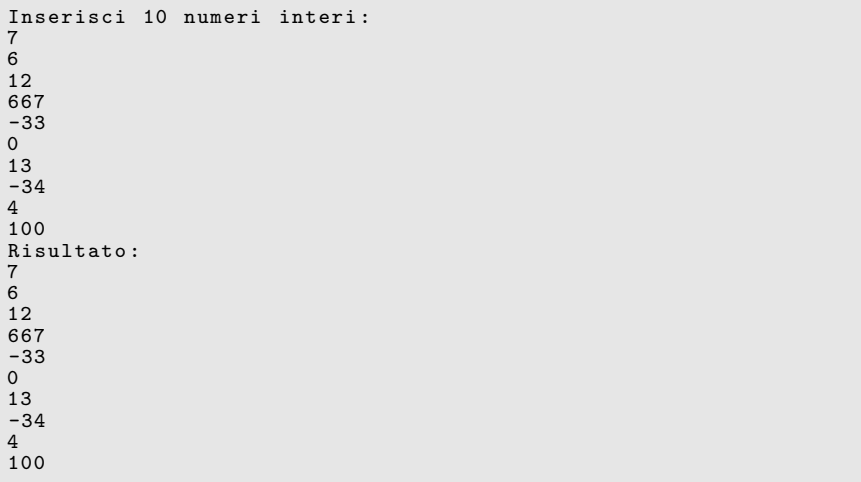

## Quante variabili.... (2)

Una possibile soluzione:

```
import java.util. Scanner;
public class RipetoDieciNumeri {
  public static void main (String [] args) {
    Scanner input = new Scanner (System.in);
    // variabili usate per memorizzare i 10 numeri
    int primo , secondo , terzo , quarto , quinto ;
    int sesto, settimo, ottavo, nono, decimo:
    System . out . println (" Inserisci 10 numeri interi ");
    primo = input.nextInt();
    \text{secondo} = \text{input.nextInt}();
    ...... // omissis ( per fare entrare il programma nella slide )
    nono = input.nextIn<sup>t</sup>();
    decimo = input.nextInt():
    System . out . println (" Risultato ");
    System . out . println ( primo );
    System.out.println(secondo);
    ...... // omissis ( per fare entrare il programma nella slide )
    System . out . println ( nono );
    System.out.println(decimo);
  }
}
```
## Quante variabili.... (3)

Questa soluzione presenta diversi svantaggi:

- dieci variabili diverse
- $\bullet$  dieci next. Int. ()
- dieci println()

Sarebbe più pratico usare un ciclo, ma come?

E se i numeri da inserire fossero stati 50?

 $QQ$ 

## Array

Soluzione: usare un array

Un array è:

- una sequenza di variabili
- di tipo omogeneo (tutti dello stesso tipo)
- distinguibili l'uno dall'altro (indirizzabili) in base alla loro posizione all'intero della sequenza (indici interi)

4 0 8

 $QQ$ 

### Variabili vs Array

10 variabili di tipo int:

primo  $7 \mid$  secondo  $6 \mid$  terzo  $12 \mid$  quarto  $667$ 

Un array di tipo int di dimensione 10

$$
\begin{array}{c|cccccccc}\n \texttt{numeri} & \boxed{7 & 6 & 12 & 667 & -33 & 0 & 13 & -34 & 4 & 100 \\
 \hline\n 0 & 1 & 2 & 3 & 4 & 5 & 6 & 7 & 8 & 9\n \end{array}
$$

Il numero di elementi dell'array è detto lunghezza (o dimensione)

4 0 8

 $\Omega$ 

# Usare un array (1)

Dichiarazione di un array:

- Sintassi: <tipo>[] <nomeArray>;
- **·** Esempi:

i<mark>nt[] numeri;</mark> // dichiara un array di interi<br>double[<mark>] prezzi;</mark> // dichiara un array di numeri frazionari String [] nomi; // dichiara un array di stringhe

Creazione di un array:

- Sintassi: <nomeArray> = new <tipo>[<lunghezza>]
- **•** Esempi:

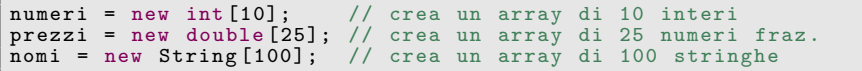

Dichiarazione e creazione possono essere abbinati:

 $int []$  numeri = new int $[10]$ ;

D.

 $QQ$ 

Usare un array (2)

 $int []$  numeri = new  $int [10]$ ;

Note sulla creazione di array:

- o serve per allocare (riservare) l'area di memoria che dovrà contenere i valori
- **In lunghezza dell'array deve essere specificata in fase di creazione e** non potrà cambiare
- un array è in realtà un oggetto, e per questo si usa new

 $QQ$ 

## Usare un array (3)

Al momento della creazione, tutti gli elementi sono inizializzati a:

- $\bullet$  0 se il tipo è numerico (come int [], double [] e char [])
- **•** false se il tipo è boolean[]
- null (non inizializzato) per array di oggetti (come String[])

Esempio:

// crea un array di 5 elementi inizializzati a 0  $int []$  elementi = new int $[5]$ ;

elementi 0 0 0 0 0 0 1 2 3 4

Gli elementi di un array possono essere inizializzati in fase di dichiarazione

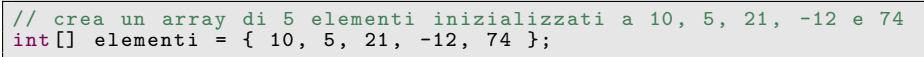

$$
\begin{array}{c|cccc}\n\text{elementi} & 10 & 5 & 21 & -12 & 74 \\
\hline\n0 & 1 & 2 & 3 & 4\n\end{array}
$$

 $\Omega$ 

 $\mathbf{A} \oplus \mathbf{B}$   $\mathbf{A} \oplus \mathbf{B}$   $\mathbf{A} \oplus \mathbf{B}$ 

## Usare un array (4)

I singoli elementi di un array possono essere acceduti in lettura (in un'espressione) o in scrittura (in un assegnamento) indicandone la posizione (indice) tra parentesi quadrate

Ricordarsi che il primo elemento ha indice 0!!!

numeri [0] = 7; // assegna 7 al primo elemento dell 'array numeri numeri [1] = 6; // assegna 6 al secondo elemento dell 'array numeri somma = numeri [0]+ numeri [1] // somma i primi due elementi di numeri  $x =$  numeri [i] // assegna il valore dell'i-esimo elemento a x

ATTENZIONE: se l'array ha dimensione n l'indice tra le parentesi deve essere compreso tra 0 e n-1

**·** in caso contrario si incontrerà un errore in fase di esecuzione

 $QQ$ 

イロメ イ何 メイヨメ イヨメーヨ

## Usare un array (4)

La lunghezza di un array può essere scoperta tramite l'attributo length

```
int \begin{bmatrix} 1 \\ 1 \end{bmatrix} numeri = new int \begin{bmatrix} 10 \\ 1 \end{bmatrix};
System . out . println ( numeri . length ) // stampa 10
```
Attenzione: length non è un metodo (non è seguito da parentesi)

Questo è necessario in quanto non sempre si conosce a priori la dimensione di un array. Ad esempio:

```
....
if ( grande )
  numeri = new int [1000];else
  numeri = new int [10]:.....
// qual e' la lunghezza di numeri ?
```

```
void stampaNomi ( String [] nomi ) {
     qual e' la lunghezza di nomi?
}
```
 $\Omega$ 

### Esempio

Una soluzione dell'esempio iniziale che usa un array:

```
import java.util. Scanner;
public class RipetoDieciNumeri2 {
  public static void main (String [] args) {
    Scanner input = new Scanner(System.in);// array usato per memorizzare i 10 numeri
    int numeri [] = new int [10];
    System . out . println (" Inserisci 10 numeri interi ");
    for (int i = 0; i < 10; i++) {
      numeri[i] = input.nextInt();}
    System . out . println (" Risultato ");
    for (int i = 0; i < 10; i + 1) {
      System.out.println(numeri[i]);
    }
 }
}
```
K ロ ▶ K 個 ▶ K 로 ▶ K 로 ▶ - 로 - K 9 Q @

## Il comando for-each (1)

Nell'ambito degli array esiste una versione "sempilficata" del comando for

```
for ( String s : nomi ) {
  System. out.println(s); // stampa tutti gli elementi di nomi
}
```
Questa versione del for viene chiamato for-each

- Nell'esempio: per ogni (for each) stringa s nell'array nomi stampa s
- Gli elementi vengono presi in ordine di posizione nell'array
- La variabile (locale) usata nel for-each
	- $\triangleright$  deve essere di tipo compatibile con il tipo dell'array
	- $\triangleright$  consente di usare gli elementi dell'array in sola lettura (contiene una copia dell'elemento corrente: modifiche alla variabile non hanno effetti sugli elementi dell'array)

L'esempio sopra può essere riscritto con un for tradizionale come segue:

```
for ( int i=0; i<nomi.length; i++) {
  String s = \text{nomi[i]};
  System . out . println (s );
}
```
一心 語

**K ロ ト K 何 ト** 

 $\sqrt{2Q}$ 

## Il comando for-each (2)

Modifichiamo l'esempio iniziale usando un for-each

• Perché non due?

```
import java.util. Scanner;
public class RipetoDieciNumeri3 {
  public static void main (String [] args) {
    Scanner input = new Scanner (System.in);
    // array usato per memorizzare i 10 numeri
    int numeri [] = new int [10];
    System . out . println (" Inserisci 10 numeri interi ");
    for (int i = 0; i < 10; i++) {
      numeri[i] = input.nextInt();
    }
    System . out . println (" Risultato ");
    for (int n : numeri) {
      System.out.println(n);
    }
  }
}
```
 $\equiv$   $\Omega$ 

## Il comando for-each (3)

Il for-each può essere usato solo quando l'indice degli elementi non è importante

```
for (int n : numeri) {
  somma += n; // somma tutti gli elementi dell 'array
}
```
Quando invece l'indice degli elementi è importante, bisogna usare il for tradizionale

```
for (int i=0; i<numeri.length; i++) {
     stampa le posizioni di tutti gli zeri nell'array
  if (numeri[i]=0) System.out.println(i);
}
```
 $\Omega$ 

母 ト イヨ ト イヨ ト

# Esempi (1)

Inizializzare un array di stringhe con i seguenti valori: "gatto", "cane", "topo", "criceto", "pesce". Stampare la stringa più lunga tra quelle presenti nell'array.

#### Prima soluzione

```
public class StringaPiuLunga {
  public static void main (String [] args) {
  String [] animali = {" gatto "," cane "," topo "," criceto "," pesce "};
  String piuLunga = ""; // memorizza la stringa
  for (String s : animali)
    if (s.length()>piuLunga.length()) piuLunga=s;
  }
System . out . println ("La piu ' lunga e ': " + piuLunga );
}
```
K 何 ▶ K ヨ ▶ K ヨ ▶ │ ヨ │ め&企

# Esempi (2)

Seconda soluzione

```
public class StringaPiuLunga2 {
  public static void main (String [] args) {
  String [] animali = {" gatto "," cane "," topo "," criceto "," pesce "};
  int posPiuLunga = 0; // memorizza la posizione
  for (int i=1; i<animali.length; i++) \left\{ \frac{1}{2} \right\} // possiamo saltare 0!!
    if (animali[i].length()>animali[posPiuLunga].length())
      posPiuLunga =i;
  }
System . out . println ("La piu ' lunga e ': " + animali [ posPiuLunga ]);
}
```
KED KARD KED KED E LAGO

# Esempi (3)

Gli oggetti della classe Random del pacchetto java.util prevedono numerosi metodi per generare numeri casuali. Tra questi, il metodo nextInt(num) genera un numero a caso tra 0 (compreso) e num (escluso).

Realizzare una classe ArrayCasuale che prevede due metodi ausiliari:

- generaArray(n) che restituisce un nuovo array di n elementi inizializzato con numeri casuali tra 0 e 100
- sommaTutti(a) che restituisce la somma di tutti gli elementi dell'array a

Il metodo main deve utilizzare i metodi ausiliari per generare un array di 10 elementi dei quali stampare la somma.

 $=$   $\Omega$ 

# Esempi (4)

```
import java . util . Random ; // importa la classe di libreria
public class ArrayCasuale {
  public static void main (String [] args) {
    int [] numeri = generaArray (10);
    System . out . println ( sommaTutti ( numeri ));
    // alternativa : System .out. println ( sommaTutti ( generaArray (10)));
  }
  private static int [] generaArray (int n) {
    int [] ris = new int [n]; // crea l'array da restituire
    Random rng = new Random (); // oggetto "random number generator"
    for (int i=0; i \leq n; i++)ris [i] = rng . nextInt (100); // genera gli elementi
    return ris ;
  }
  private static int sommaTutti(int[] a) {
    int somma = 0;
    for (int x : a) somma += x;
    return somma ;
  }
}
```
<span id="page-18-0"></span> $\sqrt{2Q}$ 

K ロンス 御 > ス출 > ス출 > 三重 …